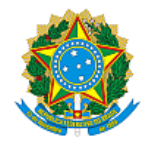

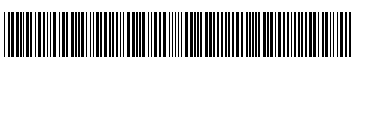

#### **REPÚBLICA FEDERATIVA DO BRASIL**

**INSTITUTO NACIONAL DA PROPRIEDADE INDUSTRIAL** MINISTÉRIO DO DESENVOLVIMENTO, INDÚSTRIA, COMÉRCIO E SERVIÇOS

DIRETORIA DE PATENTES, PROGRAMAS DE COMPUTADOR E TOPOGRAFIAS DE CIRCUITOS

## Certificado de Registro de Programa de Computador

#### Processo Nº: **BR512023001349-8**

O Instituto Nacional da Propriedade Industrial expede o presente certificado de registro de programa de computador, válido por 50 anos a partir de 1° de janeiro subsequente à data de 12/05/2023, em conformidade com o §2°, art. 2° da Lei 9.609, de 19 de Fevereiro de 1998.

**Título:** GENRICHARDS - Código Geral para Solução da Equação de Richards Unidimensional com a Plataforma Scilab e o Método de Volumes Finitos

**Data de publicação:** 12/05/2023

**Titular(es):** UNIVERSIDADE FEDERAL RURAL DO RIO DE JANEIRO; UNIVERSIDADE DO ESTADO DO RIO DE JANEIRO; UNIVERSIDADE FEDERAL FLUMINENSE; INSTITUTO FEDERAL FLUMINENSE

**Autor(es):** ANTÔNIO JOSÉ DA SILVA NETO; WAGNER RAMBALDI TELLES; JADER LUGON JUNIOR; FÁBIO FREITAS FERREIRA; GUSTAVO BASTOS LYRA; MARCELO DE OLIVEIRA TEMPERINI

**Linguagem:** OUTROS

**Campo de aplicação:** AG-02; AG-04; AG-07

**Tipo de programa:** SM-01

**Algoritmo hash:** OUTROS

**Resumo digital hash:** 4d98463d80a07e8c430ea01f13c7201f

**Expedido em:** 16/05/2023

**Aprovado por:** Carlos Alexandre Fernandes Silva Chefe da DIPTO

DO BRA

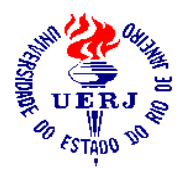

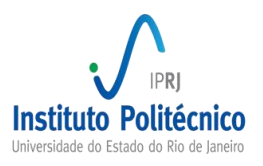

# GC<sup>2</sup>RE/SciLab

# Código geral para solução da equação de Richards Unidimensional com a plataforma SciLab e o Método de Volumes Finitos

## Manual do Usuário

**Elaborado por:**

**Fábio Freitas Ferreira – UFF Wagner Rambaldi Telles – UFF Antônio José da Silva Neto – UERJ Gustavo Bastos Lyra – UFF Marcelo de Oliveira Temperini – Secretaria de Educação/RJ Jader Lugon Jr. – IFF**

Data de criação: 25 de março de 2018

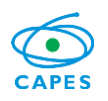

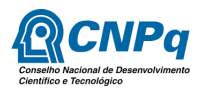

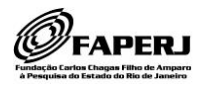

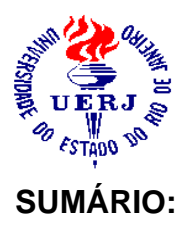

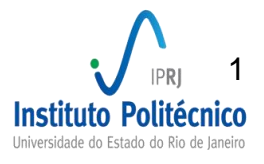

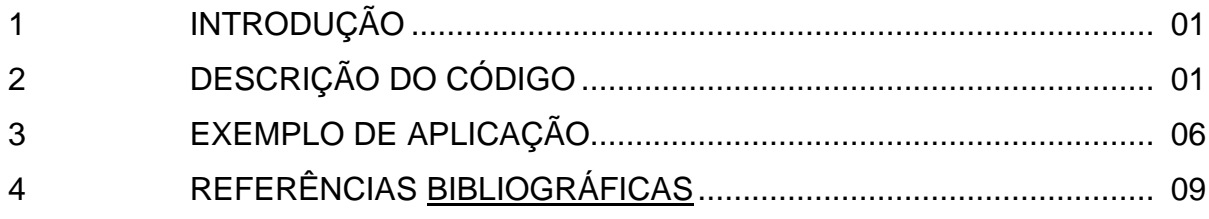

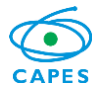

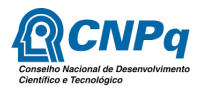

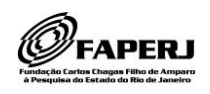

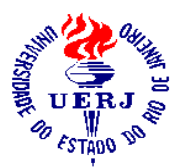

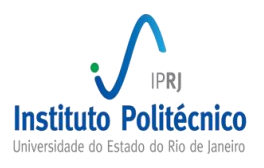

#### **GC<sup>2</sup>RE/SciLab**

### **Código geral para solução da equação de Richards Unidimensional com a plataforma SciLab e o método de Volumes Finitos**

#### **1. Introdução**

O código computacional desenvolvido tem como objetivo obter a solução aproximada da equação de Richards, para simulação da infiltração da água no solo por meio do método de Volumes Finitos.

Este código permite ao usuário escolher qual curva de retenção utilizar no processo, i.e., van Genuchten ou Haverkamp, assim como a discretização do domínio unidimensional e os dados de tempo de simulação.

#### **2. Descrição do Simulador**

O GC<sup>2</sup>RE/SciLab é um código computacional, desenvolvido em SciLab, para obtenção da solução aproximada da equação de Richards (Richards, 1931), dada por

$$
C(\psi)\frac{\partial\psi}{\partial t} = \frac{\partial}{\partial z}\left[K(\psi)\frac{\partial(\psi - z)}{\partial z}\right]
$$

onde  $\psi$  é a carga de pressão (cm),  $C(\psi)$  é a capacidade hídrica específica do solo  $(cm<sup>-1</sup>)$ , t é o tempo  $(s)$ ,  $K(\psi)$  é a condutividade hidráulica  $(cm s<sup>-1</sup>)$  e z é a coordenada vertical  $(cm)$ , no sentido da origem ao eixo negativo,  $-z$ , (GUTERRES, 2013).

O código permite ao usuário final escolher qual tipo de condição de contorno usar para resolver a equação de Richards, Dirichlet (primeiro tipo), Neumann (segundo tipo) ou Robin (terceiro tipo), conforme Tabela 1. Para fazer a escolha basta informar no arquivo de entrada **boundary.txt**,  $a, b \in c$ , conforme representado na Figura 1.

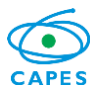

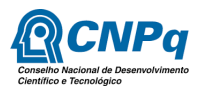

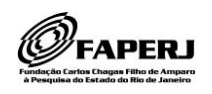

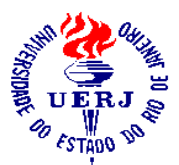

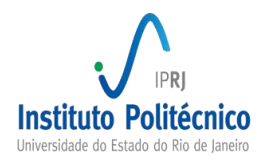

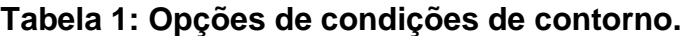

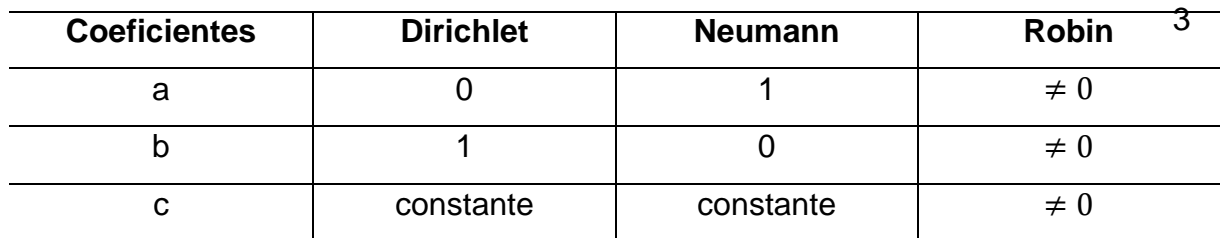

#### Arquivo Editar Formatar Opções Janela Executar ?

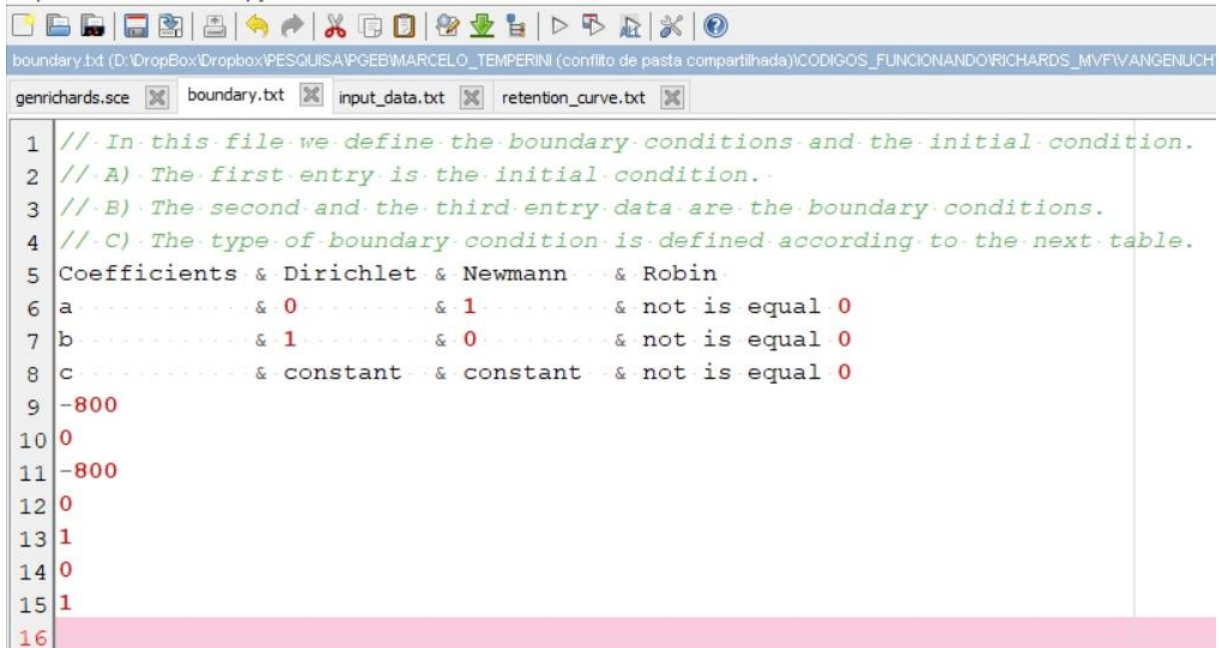

#### **Figura 1: Arquivo de entrada das condições de contorno e condição inicial boundary.txt.**

A discretização do domínio unidimensional, representado na Figura 2, é definida no arquivo **input\_data.txt**. Neste arquivo também são definidas as informações relativas ao tempo, como tempo total simulado e quantidade de pontos na malha temporal, permitindo assim definir o passo de tempo,  $Δt$ , vide Figura 3.

Para a obtenção da solução da equação de Richards são necessárias três funções: curva de retenção de água no solo; condutividade hidráulica; e capacidade hídrica. Estas funções são apresentadas a seguir. Neste código é possível escolher entre a função de van Genuchten e a de Haverkamp. As curvas de retenção de água no solo de van Genuchten e Haverkamp (KROES et al., 2017; TEMPERINI, 2018; VAN GENUCHTEN, 1980; HAVERKAMP et al., 1977), são dadas, respectivamente,

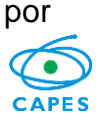

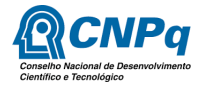

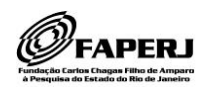

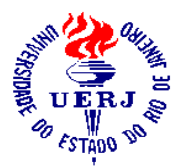

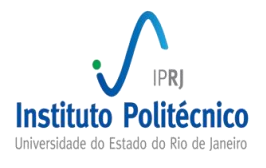

4

$$
\theta(\psi) = \theta_r + (\theta_s - \theta_r)(1 + |\alpha \psi|^n)^{-m}
$$

$$
\theta(\psi) = \theta_r + B(\theta_s - \theta_r)(B + |\psi|^{\lambda})^{-1}
$$

onde  $\theta_s$  é umidade volumétrica do solo saturado ( $cm^3$   $cm^{-3}$ ),  $\theta_r$  é a umidade volumétrica residual do solo  $(cm^3~~cm^{-3})$ , e  $\alpha ~(cm^{-1})$ ,  $n,$   $m,$   $\lambda$  e  $B$  (adimensionais) são fatores empíricos.

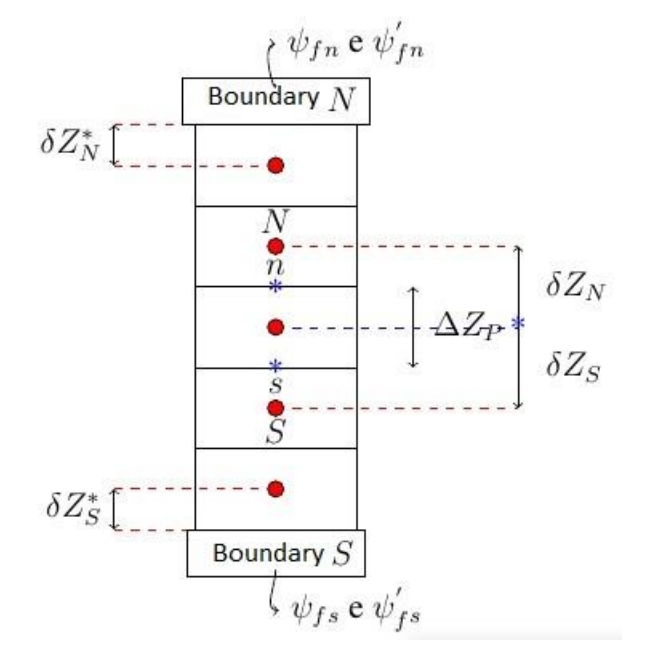

**Figura 2: Representação da discretização do domínio unidimensional do problema.**

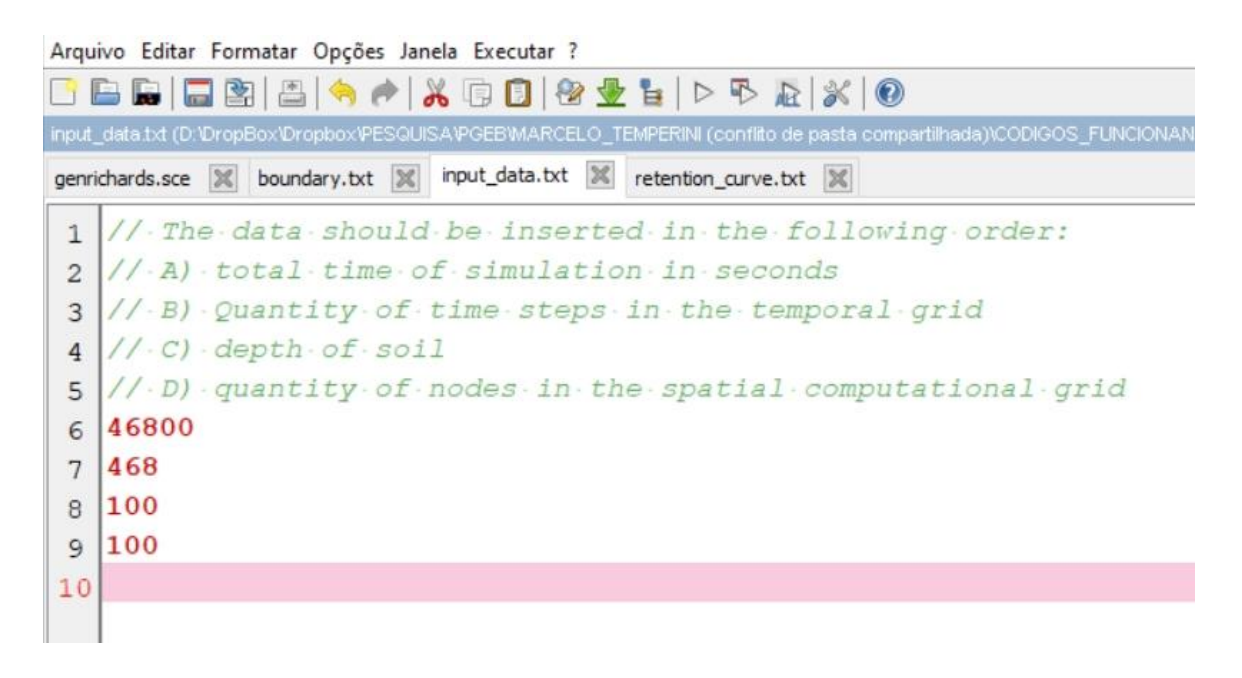

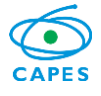

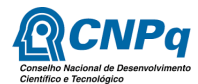

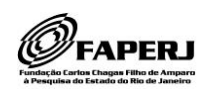

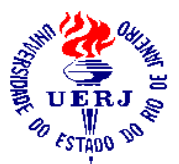

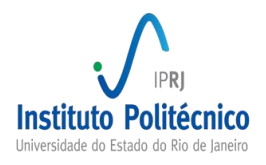

#### **Figura 3: Arquivo de entrada para as informações do tempo de simulação e da discretização do domínio unidimensional, input\_data.txt.** 5

A condutividade hidráulica é dada por

$$
K(\psi) = K_s (1 - (\alpha |\psi|)^{n-1} [1 + (\alpha |\psi|)^n]^{-m})^2 [1 + (\alpha |\psi|)^n]^{-m/2}
$$

$$
K(\psi) = K_s A (A + |\psi|^\phi)^{-1}
$$

onde  $K_{\!s}$  é a condutividade saturada,  $(\textit{cm s}^{-1})$  e,  $\phi$  e  $A$  são parâmetros adimensionais.

A capacidade hídrica específica do solo  $(cm<sup>-1</sup>)$  é dada por

$$
c(\psi) = (-mn\alpha^n)(\theta_s - \theta_r)(1 + \alpha^n|\psi|^n)^{-(m+1)}|\psi|^n\psi^{-1}
$$

$$
c(\psi) = -B(\theta_s - \theta_r)\lambda|\psi|^{\lambda}\psi^{-1}(B + |\psi|^{\lambda})^{-2}
$$

Para escolher qual conjunto de curvas utilizar no código, a de van Genuchten ou Haverkamp, basta alterar o arquivo **retention\_curve.txt**, conforme representado na Figura 4, de acordo com a escolha feita. Na primeira linha do arquivo é defiĥida qual curva será adotada: 1 – van Genuchten; 2 – Haverkamp.

#### **3. Exemplo de Aplicação**

Para utilizar o código é necessário abrir a plataforma SciLab. Copiar a pasta de trabalho que contém o código **genrichards.sce** e as subpastas **FUNCTION**, que contém as funções do código **genrichards.sce**, **VANGENUCHTEN** e **HAVERKAMP**. Dentro das pastas **VANGENUCHTEN** e **HAVERKAMP** estão as pastas **CASO** a serem utilizadas. Cada pasta **CASO** contém duas pastas, **INPUT\_DATA** e **OUTPUT\_DATA**. A pasta **INPUT\_DATA** contém os arquivos de entrada do problema: **input\_data.txt**, **boundary.txt** e **retention\_curve.txt**, conforme apresentado no Apêndice A.

No código principal **genrichards.sce** é necessário alterar o nome da pasta **CASO** e o nome da pasta da curva de retenção, **VANGENUCHTEN** ou **HAVERKAMP**, conforme apresentado em destaque na Figura 5.

O caso teste considerado no exemplo aqui apresentado é relativo à infiltração em um solo de profundidade de 100  $cm$ . com um tempo total de 13  $h$  de simulação, condição inicial  $\psi(z, 0) = -800 \, \text{cm}$ ,  $0 \le z \le 100 \, \text{cm}$ , condições de contorno  $\psi(0, t) =$ 0 cm  $\theta$   $\psi$ (100, t) = -800 cm, t > 0.

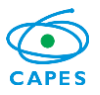

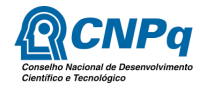

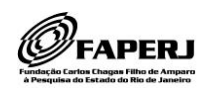

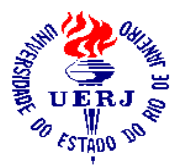

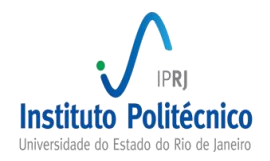

Os parâmetros da curva de retenção de van Genuchten são  $K_s = 10^{-4}$  cm s<sup>-1</sup>,  $\alpha = 10^{-2} \text{ cm}^{-1}, \ \ n = 1.53, \ \ m = 0.3464, \ \ \theta_r = 0.186 \text{ cm}^3 \text{ cm}^{-3} \ \ \text{e} \ \ \theta_s = 0.363 \text{ cm}^3 \text{ cm}^{-3}$ (TEMPERINI, 2018). 6

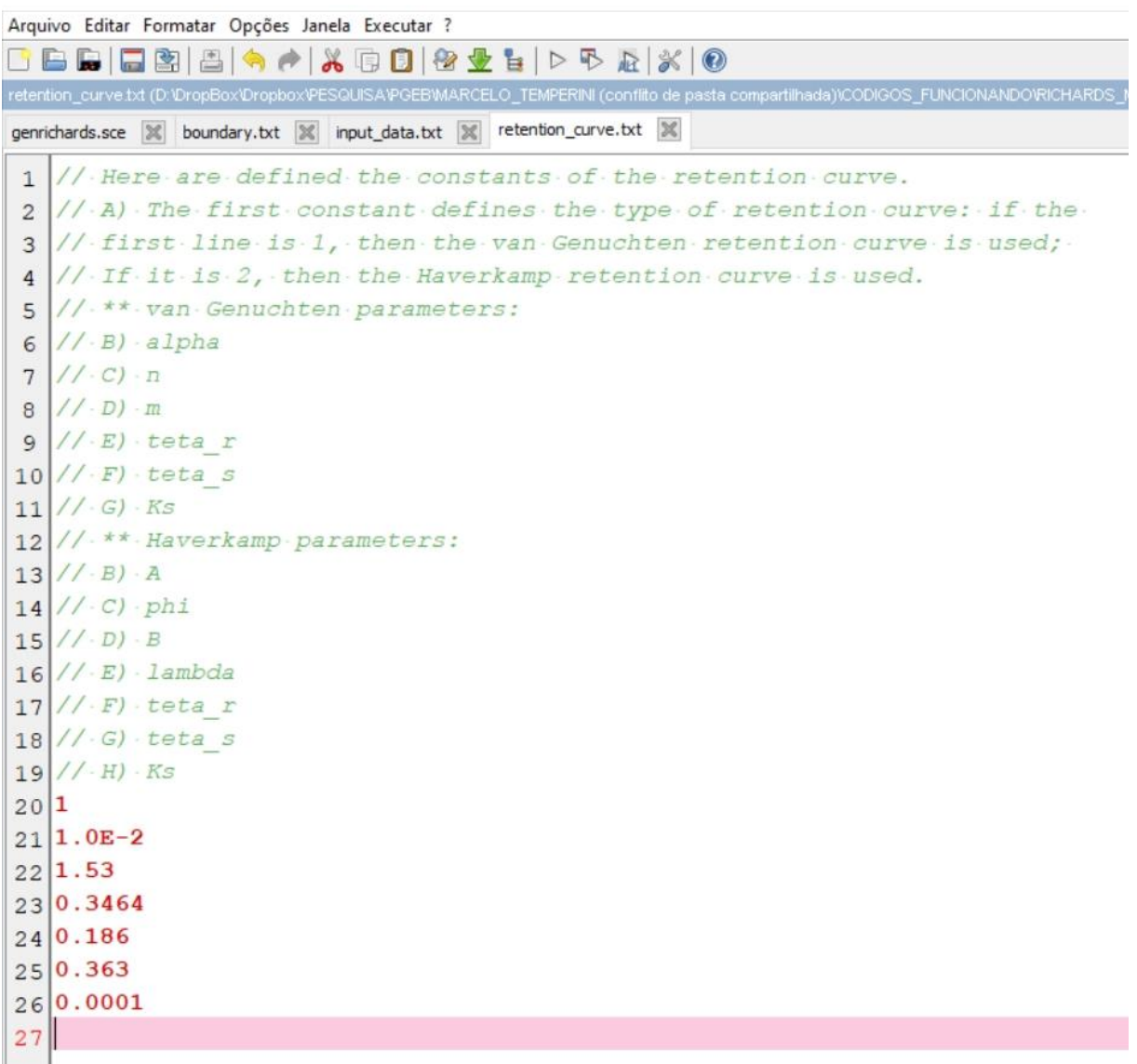

**Figura 4: Arquivo que contém os parâmetros da curva de retenção de água no solo retention\_curve.txt.**

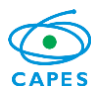

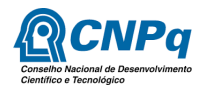

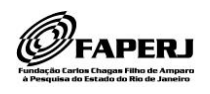

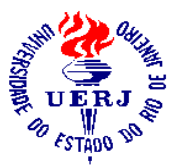

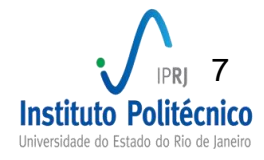

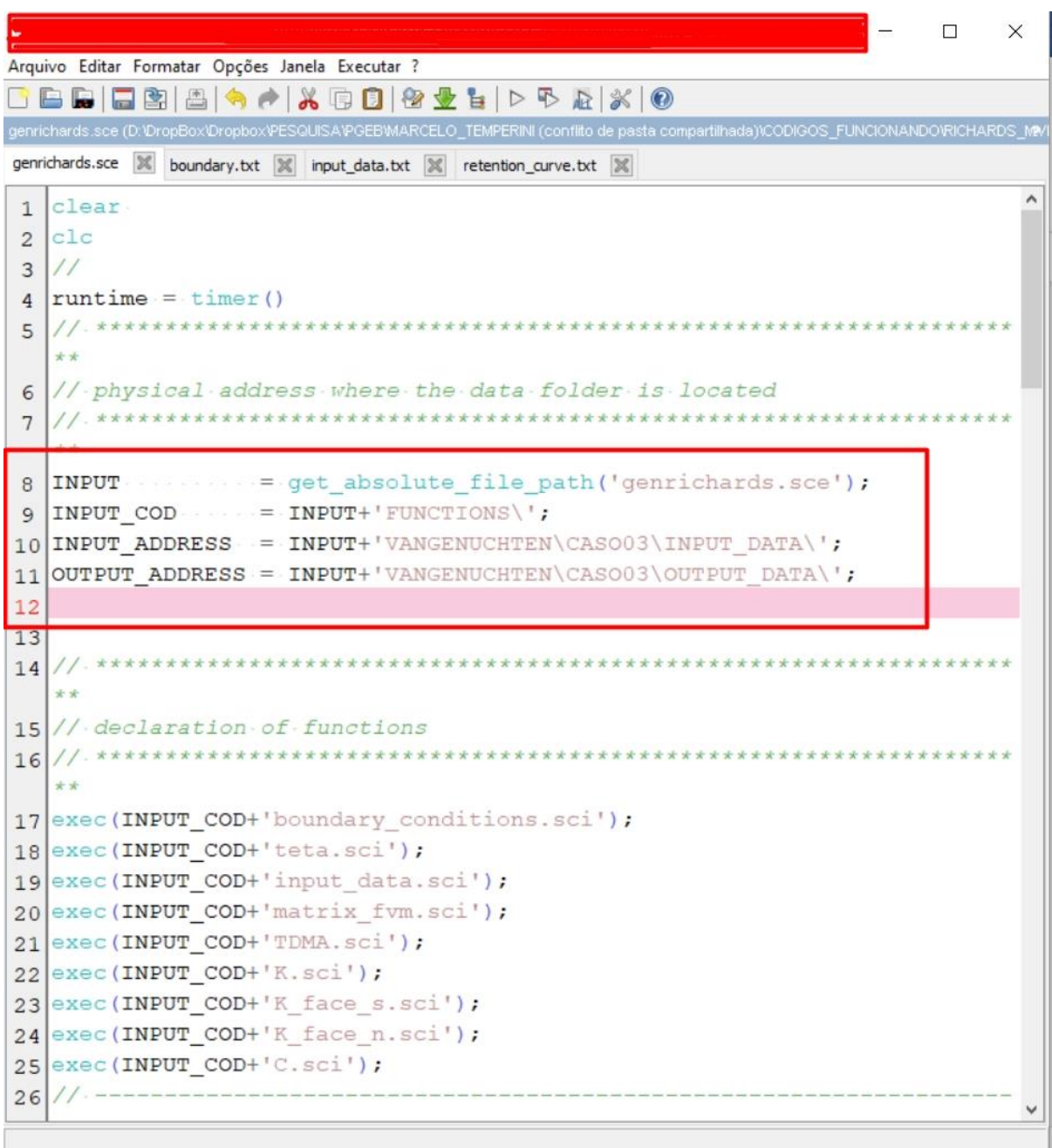

**Figura 5: Código genrichards.sce onde se faz necessário mudar o nome da pasta CASO.**

Na Figura 6 é apresentada a solução para a carga de pressão  $\psi$  em função da

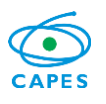

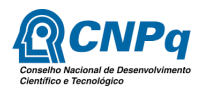

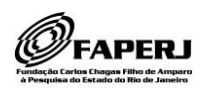

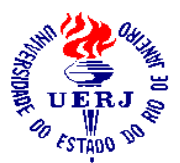

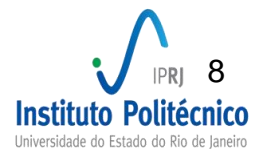

profundidade, para o instante de tempo  $t = 13 h$ .

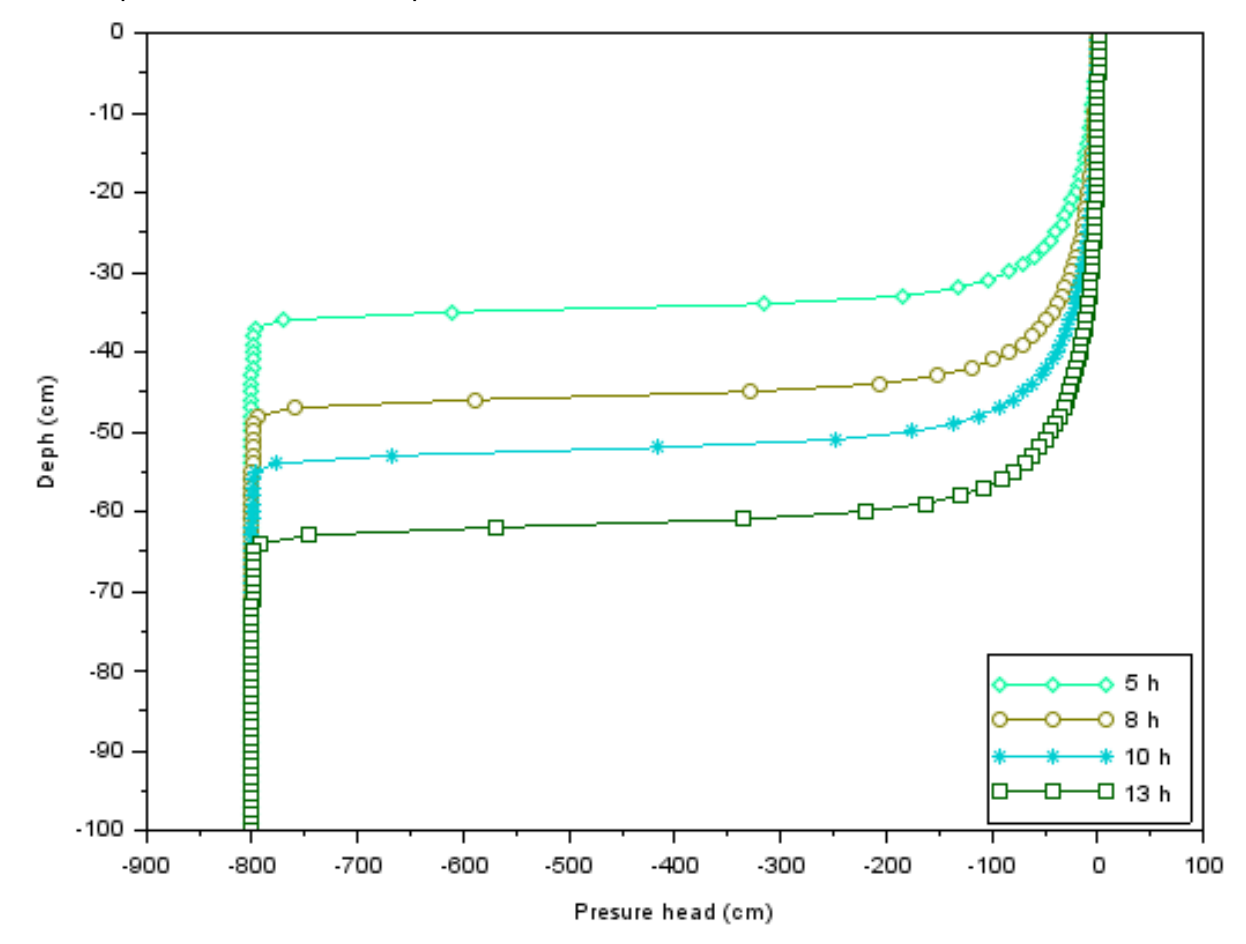

Figura 6: Solução para a carga de pressão  $\psi$  para um tempo total de 13 **horas de simulação.**

Na Figura 7 é apresentada a solução para o conteúdo de umidade  $\theta$ , obtida com a curva de retenção de van Genuchten (eq. (2)), para um tempo total de  $t = 13 h$ .

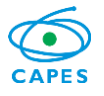

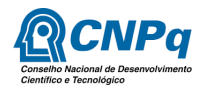

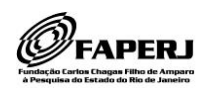

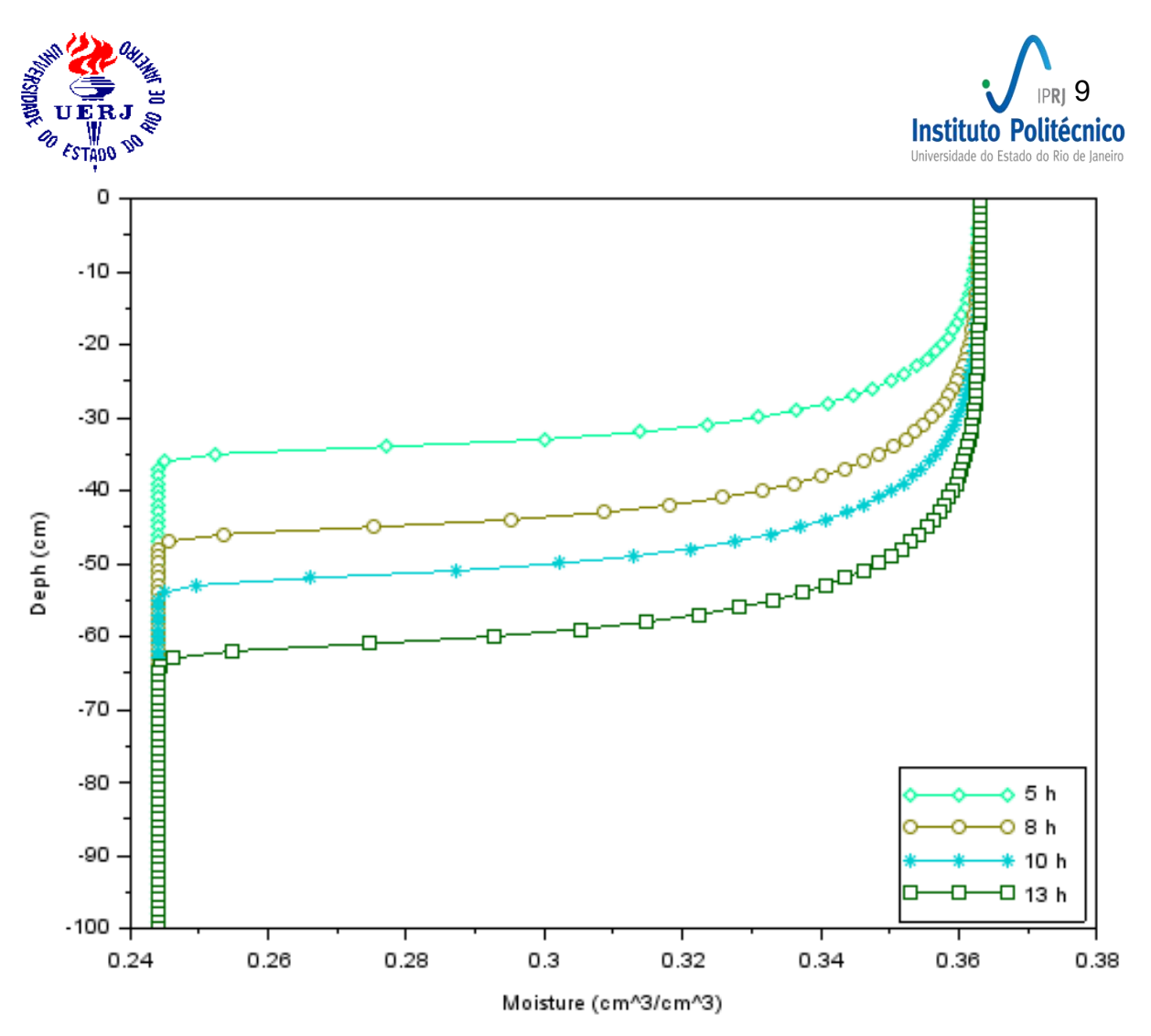

**Figura 7: Solução para o conteúdo de umidade para um tempo total de horas de simulação.**

#### **4. Referências Bibliográficas**

van GENUCHTEN, M. T., A closed-form equation for predicting the hydraulic conductivity of unsaturated soils, Soil Science Society of America Journal, 44 (5), 892- 898, 1980.

GUTERRES, M. X. Avaliação dos algoritmos de Picard-Krylov e Newton-Krylov na solução da equação de Richards. IPRJ/UERJ, 2013, Nova Friburgo, Tese de doutorado.

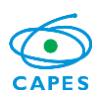

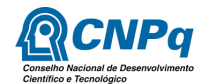

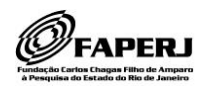

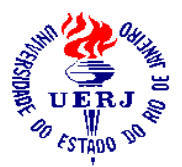

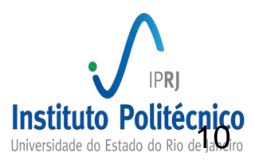

HAVERKAMP, R., VAUCLIN, M., TOUMA, J., WIERENGA, P. J., VACHAUD, G. (1977), A comparison of numerical simulation models for one-dimensional infiltration, Soil Science Society of America Journal, vol 41, 2, 285-294.

KROES, J. G., van DAM, J. C., GROENENDIJK, P., HENDRIKS, R. F. A. and JACOBS, C. M. J., SWAP version 4. Theory description and user manual. KWR Watercycle Research Institute, Wageningen Environmental Research (Alterra), Alterra Repor, 1649 (02), Wageningen, May, 2017.

RICHARDS, L. A. (1931), Capillary conduction of liquids through porous mediums, Journal of Applied Physics, 1, pp. 318-333, DOI: 10.1063/1.1745010.

TEMPERINI, M. O. Modelagem Inversa para Obtenção dos Parâmetros da Equação de Richards, 2018. Dissertação de Mestrado, PGEB/UFF, Niterói.

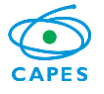

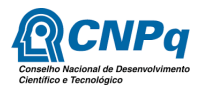

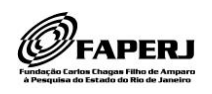

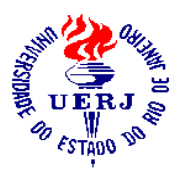

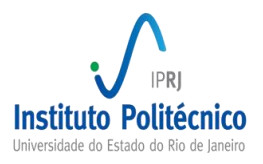

#### **Anexo A**

Fluxograma de funcionamento do código **genrichards.sce**.

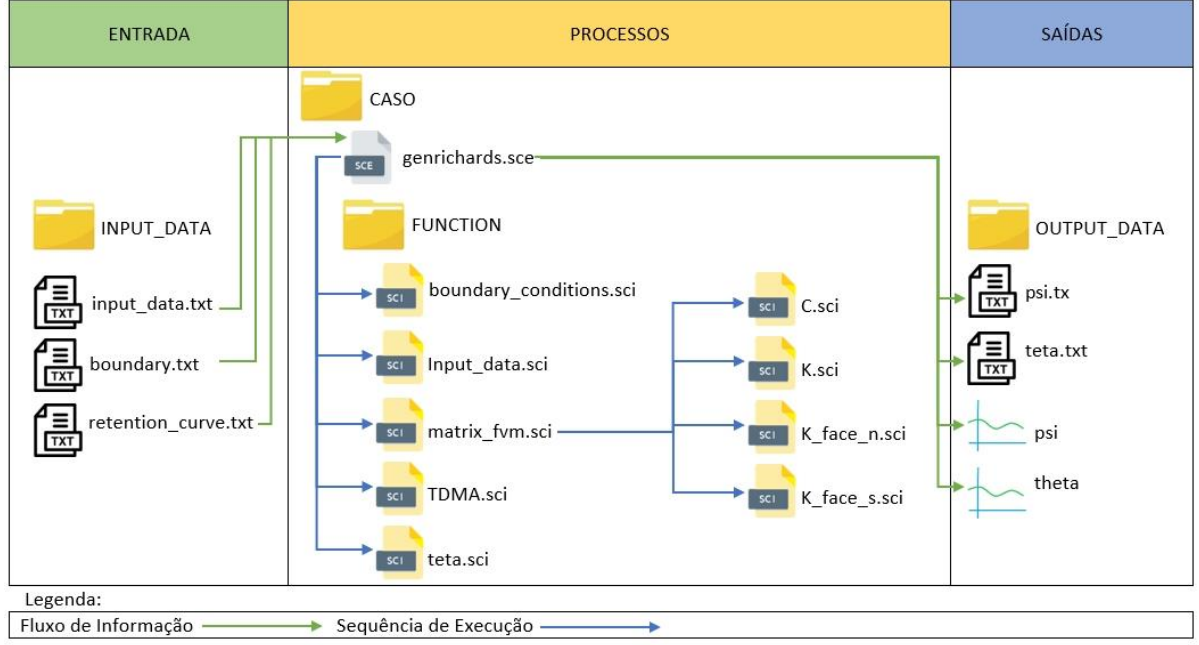

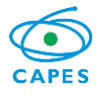

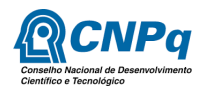

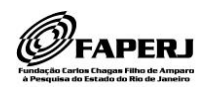